# Schnellstartanleitung

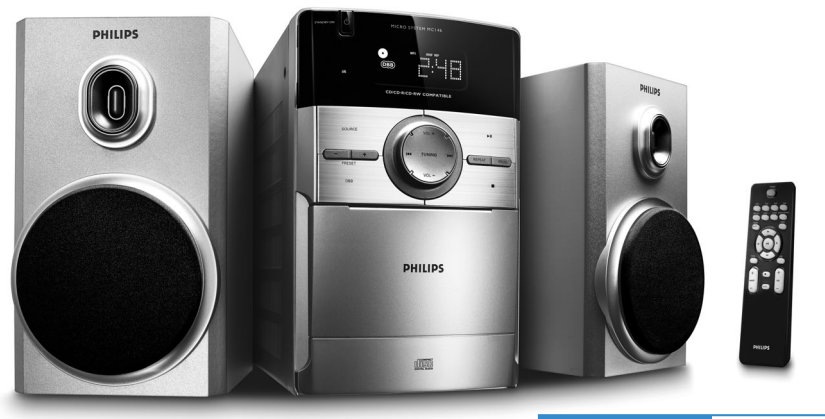

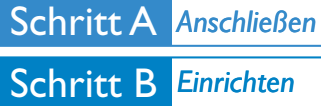

#### *Was ist in der Verpackung?*

Sie sollten folgende Teile beim Ö ffnen der Verpackung vorfinden.

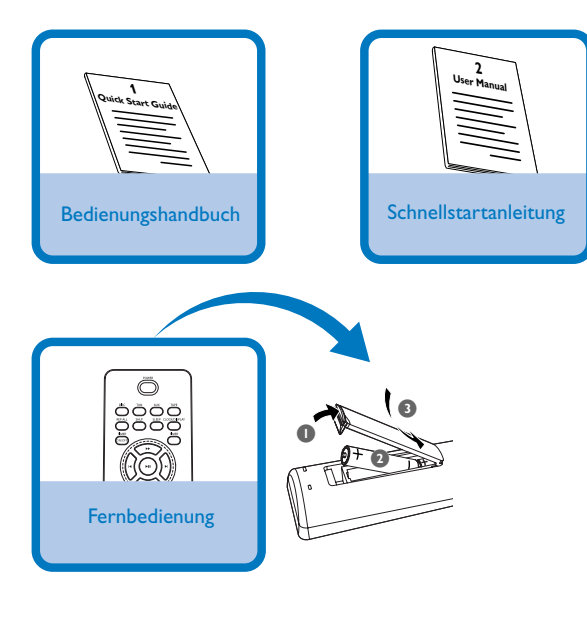

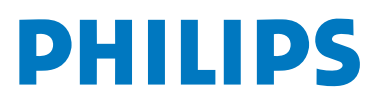

# Schritt A *Anschließen*

### *Anschließen*

*1* Schließen Sie die Lautsprecherkabel an die Anschlüsse **SPEAKERS**.

*2* Dass alle übrigen Verbindungen hergestellt worden sind.

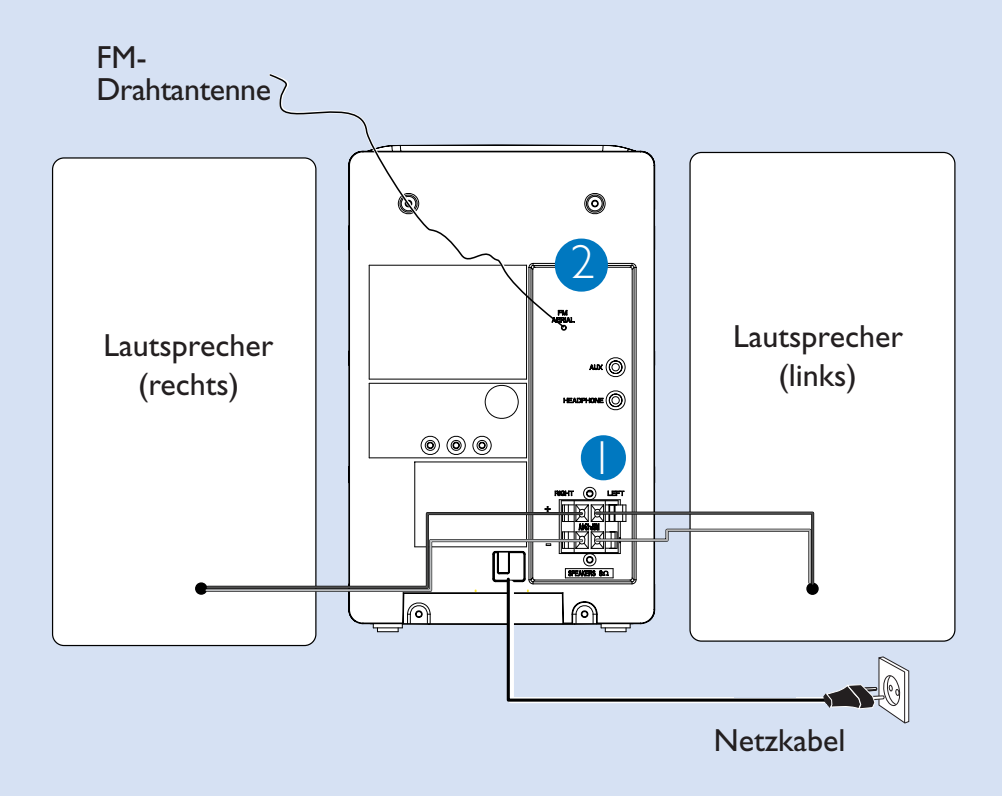

#### *Tipp:*

*Die UKW-Drahtantenne muss nicht angeschlossen werden, da sie fest mit dem System verbunden ist.*

## Schritt B *Einrichten*

#### *Einstellen der Uhrzeit 1* Halten Sie im Standby-Modus die Taste **CLOCK/DISPLAY** auf der Fernbedienung 2 Sekunden lang gedrückt. *2* Drücken Sie die Taste **PROG**, um den 12-Stunden oder den 24-Stunden-Modus zu wählen. CLOCK/DISPLAY *3* Drücken Sie die Taste **CLOCK/DISPLAY** zum Bestätigen. ➜ Die Uhrzeitziffern für die Stunden blinken. 4 **TUNING**  $\leftrightarrow$   $\leftrightarrow$  (44 /  $\rightarrow$  auf der Fernbedienung) drehen, um die Stunden einzustellen. PROG *5* **CLOCK/DISPLAY** erneut drücken. **→** Die Uhrzeitziffern für die Minuten blinken. **6** TUNING  $\left| \leftarrow \right|$  (<4 /  $\rightarrow$  auf der Fernbedienung) **PHILIPS** drehen, um die Minuten einzustellen. **CLOCK/DISPLAY** drücken, um die Zeit zu bestätigen. *7*

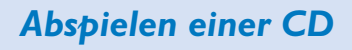

- *1* CD als Quelle wählen.
- *2* Öffnen Sie die CD-Fachabdeckung oben auf dem Gerät, um das CD-Fach zu öffnen.
- *3* Eine CD, mit bedruckter Seite nach oben, einlegen und auf **PULL TO OPEN** drücken, um die CD-Lade zu schließen.
- 4 ► II drücken, um mit dem Abspielen zu beginnen.
- 5 Zum Anhalten des CD-Abspielens drücken.

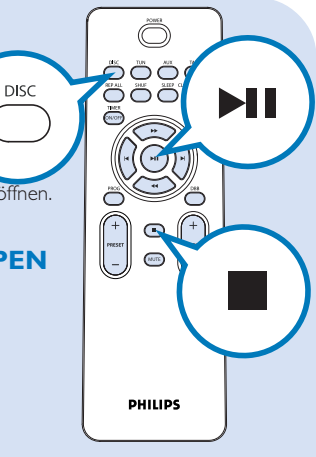

## Schritt B *Einrichten*

### *Programmieren und Einstellen von Radiosendern*

#### *1* **TUNER** als Quelle wählen.

- *2* Drücken Sie auf der Fernbedienung die Taste **PROG** mehr als 2 Sekunden, um alle verfügbaren Sender entsprechend des Frequenzbereichs zu programmieren.
- Drücken Sie die Taste **PRESET +/-** bis der gewünschte voreingestellte Sender angezeigt wird. *3*

#### *Tipp:*

*Detaillierte Wiedergabe-Funktionen und zusä tzliche Funktionen sind im begleitenden Benutzerhandbuch erlä utert.*

*Hinweise zur Fernbedienung: – Wä hlen Sie zuerst die Tonsignalquelle, die Sie fernsteuern mö chten, indem Sie eine der Quellenwahltasten auf der Fernbedienung drü cken (z.B. CD,TUNER, usw.).*

*– Wä hlen Sie anschließend die gewü nschte Funktion (* ▶ 1, ◄, ▶ *usw.).* 

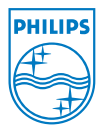

© Royal Philips Electronics N.V. 2007 All rights reserved.

http://www.philips.com

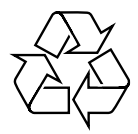